# Multics Technical Bulletin MTB-566

To: Distribution

From: John J. Bongiovanni

Date: 02/ 16/ 82

Subject: Reliable File Storage: Physical Volume Management. Page Control, and Segment Control

### 1. ABSTRACT

Reliable File Storage is a significant user-compatible<br>enhancement to the Multics Storage System. Under this Multics Storage System. enhancement. the state of the Storage System on disk would be consistent at all times. An effect of this is the ability to boot Multics following even catastrophic system failure (crash without Emergency Shutdown, or ESD) without special recovery of all physical volumes which were mounted at the time of the crash. This document describes the supervisor changes necessary to implement Reliable File Storage. These changes are focused in Physical Volume Management, Page Control, and Segment Control.<br>Each of these areas is discussed separately, following a of these areas is discussed separately. statement of objectives and an outline of design strategy. Where relevant. changes to supervisor data bases are described in detail (include files). At the end of the MTB, all supervisor changes required are summarized by module.

With Reliable File Storage, it will not be necessary to salvage physical volumes which were mounted at the time of a crash without ESD (with the possible exception of the Root Physical Volume (RPV)). At worst. some free records of physical volumes which were mounted at the crash will be lost temporarily to the system. These records can be recovered by a later volume salvage. With the exception of this loss of some free disk saringer wrom one exception of this ross of some fiee disk performance as a result of using the volumes prior to salvaging. The salvaging of mounted physical volumes. in use by the Storage System, while the system is running, will be discussed in a future MTB.

Send comments on this MTB by one of the following means:

Multics Project internal working documentation. Not to be distributed outside the Multics Prdject.

02/16/82 page 1

- By Multics Mail, on MIT or System M: Bongiovanni.Multics
- By Telephone: HVN 261-9314 or (617)-492-9314

## 2. MOTIVATION - CURRENT FILE\_SYSTEM

When Multics crashes without an ESD, the state of the Storage<br>System may be in an inconsistent state. in the following senses:

The volume map of a physical volume describes records within the paging region which are free (i.e., not allocated to any segment). This map is arbitrarily out of date. as it reflects the state of the volume when the volume was last mounted.

A Volume Table of Contents Entry (VTOCE) may refer to an address which does not belong to the owning segment. Such an address may belong to another segment. be free (hence contain residual data from another segment). or  $be$  outside the paging region of the pack. This outside the paging region of the pack. situation results from physical media failure which overwrites the VTOCE with arbitrary data. Although not usually the result of ESD failure, this situation can<br>occur when the system crashes because of hardware occur when the system crashes because of failure.

The linked-list of free VTOCEs may be damaged. due to a crash while an update was in progress or to physical media failure.

Some of these failure modes are potentially catastrophic, and others are merely security hazards. To prevent these problems following a crash without ESD, a physical volume salvage is required for each volume which was mounted at the time of the crash. This salvage accomplishes the following: This salvage accomplishes the following:

> Validates each VTOCE for reasonable field .contents ("syntactically") and reconstructs the free VTOCE list.

> Validates the file map of each VTOCE for valid addresses and reused addresses (i.e., two VTOCEs claiming the same record address in the paging region).

> Rebuilds the volume map as the difference between the entire paging region and the set of all addresses claimed by one and only one VTOCE.

A physical volume salvage involves walking the VTOC sequentially. and it takes from 3 to 5 minutes to accomplish. Volume salvaging is invoked automatically when a volume is mounted which had<br>been demounted properly. Typically, all volumes which Typically, all volumes which were mounted at the time of the crash are mounted automatically (and<br>hange soluteed) when the Initializer process leaves ring-1. The hence salvaged) when the Initializer process leaves ring-1. effect is that all volumes are salvaged. sequentially. before Answering System initialization. At a large site, this lengthens<br>the down time seen by users considerably after a crash without ESD.

3 •. OBJECTIVES

Reliable File Storage will satisfy the following objectives:

Maintain the state of the Storage System on each physical volume in a copsistent state at all times. so that the volume can be mounted and used by the Storage System without exceptional recovery action following any type of crash.

Maintain sufficient redundancy in all Storage System data stored on disk to detect likely media failures.

Allow implementation of the Multics release which contains Reliable File Storage without the need for a hierarchy reload or volume reload.

Allow the use of physical volumes initialized or used on the Multics release which contains Reliable File<br>Storage to be used on previous Multics releases. This Storage to be used on previous Multics releases. aids site exposure testing of the new release. since sites would be able to switch between releases without a hierarchy or volume reload.

Allow complete recovery of any physical volume from any suitably privileged process while the volume is mounted and in use by the Storage System. That is. allow a physical volume salvage while the target volume is being used for paging.

The design described in this document satisfies all except the last objective.

#### 4. DESIGN STRATEGY

The following is a general description of the design.

Currently, the Volume Map is copied into a region in an fsmap seg when the volume is mounted. Record addresses are withdrawn from and deposited to this region (the image of the Volume Map). When the volume is demounted. the image in the fsmap seg is copied<br>back to the Volume Map. This mechanism is replaced by an back to the Volume Map. This mechanism is replaced by an<br>intermediate buffer, or stock, of free record addresses per intermediate buffer, or stock, of free record<br>volume. These addresses are-withdrawn-from-the These addresses are withdrawn from the Volume Map, but never used until the updated Volume Map (indicating that they are in use) is written to disk successfully. Normally, record<br>addresses are withdrawn from and deposited into-this-stock. addresses are withdrawn from and<br>Associated with each stock is a Associated with each stock is a low threshold and a high<br>threshold. When the number of free records in the stock falls When the number of free records in the stock falls below the low threshold, more record addresses are withdrawn from the Volume Map into the stock. When the number of free records.<br>in the stock exceeds the high threshold, some record addresses the stock exceeds the high threshold, some record addresses<br>deposited from the stock into the Volume Map. When the are deposited from the stock into the Volume Map. volume is demounted, any free record addresses in the stock are deposited into the Volume Map. If the system crashes without ESD. all record addresses marked as free in the Volume Map are<br>indeed free. Some free record addresses may be lost after a indeed free. Some free record addresses may be lost after a<br>crash without ESD, however. Addresses which are lost include those which were in the record stock at the time of the crash. and nulled addresses of segments active at the time of the crash.

The Volume Map is divided into sections. each of which contains redundant information which allows media damage to be detected. This redundant information includes a checksum of the bit map in the section. The size of a section is chosen to minimize the overhead associated with checksum computation.

The file map in the VTOCE contains a checksum which allows media damage to be detected.

Currently, all free VTOCEs on a volume are linked in a list. the index of first entry of which is kept in the PVTE. This is replaced by a bit map of free VTOCEs on the volume (a VTOC Map).

A small stock of free VTOCEs is also maintained for performance (to reduce page faults against the VTOC Map). There is no need to synchronize the VTOCE stock and the VTOC Map, as there is for the record stock and the Volume Map.

#### MTB-566

## 5. PHYSICAL VOLUME MANAGEMENT

## 5.1. Disk Pack Layout

The revised disk pack layout is defined in disk\_pack.incl.pl1 (Note: all include files referenced in this MTB are attached). The salient changes are as follows:

> Structurally, the pack layout is compatible with the MR<br>9 pack layout. This means, that, the constant record 9 pack layout. This means that addresses of the sections of a disk pack are the same (e.g., the VTOC begins at record 8. the Volume Map consists of records 1 through 3, etc.).

> The format of the Volume Map (defined in<br>volman\_incl\_pl1) has changed incompatibly. The\_new volmap.incl.pl1) has changed incompatibly. The new format is pictured in Attachment 1. and it has following characteristics:

> > Each page of the Volume Map is divided into sections which are of equal size. This size<br>is a multiple of the physical device is a multiple of addressable unit (64 words). Initially, each Volume Map section will be 128 words. The Volume Map is described in the Volume Label (begin record number, number of records. and size of a section).

> > Each Volume Map section contains redundant information for protection against media and<br>transmission failures (specifically. the transmission failures Physical Volume unique identifier, or PVID; and a checksum). With a section size of 128 words, the checksum can be computed with a small amount of overhead.

> > Each map word describes 32 addresses. This<br>allows a fast record-within-section to record-within-section to bit-within-map conversion.

> > In a map word, a bit set ON means that the<br>corresponding record address is free. This corresponding record address is free. This<br>affords additional protection, as common affords additional protection. as common<br>hardware and software errors set bits or hardware and software errors set words to zero.

The format of the VTOC header has changed compatibly (reference vtoc\_header.incl.pl1). The dumper bit map has the same format as in MR 9. The header has been retained for compatibility. but it is no longer used.

02/16/82

It formerly contained a description of the VTOC (now in the volume label) and a VTOCE index of the first in a threaded list of free VTOCEs. described by the VTOC Map. Free VTOCEs are now

The VTOC map occupies what was an unused record. It has the same format as the Volume Map, except that it describes VTOCE indices instead of record addresses.<br>In the initial implementation the maximum numbon of initial implementation, the maximum number of VTOCEs per pack is reduced from 36720 to 31744 (the constraint is the number of described in one map page). It is extremely unlikely<br>that this reduction will affect existing sites.

The Volume Label has changed compatibly (reference fs\_vol\_label.incl.pl1), characteristics: and it has the following

> A disk pack is now completely The constants used to find sections of the pack (e.g., the VTOC origin) have been replaced by fields in the label.<br>In the initial release, these fields will In the initial release. these fields will contain the MR 9 constants. This self-description will allow the layout of the pack to be changed easily in future releases, if necessary.

> A copy of the Volume Label is kept in a previously unused record in the Label Region. This redundancy will allow the pack to be recovered in the event of damage to the label. Such redundancy is more important now that the pack is self-describing, based on fields in the Volume Label.

> A Volume Map version has been included as a<br>field which was zero previously. This was zero previously. This version will be used to trigger conversion of the Volume Map and generation of the VTOC map when an MR 9 pack is mounted.

> The field time unmounted has been moved. In its previous location, a value will be placed which will trigger a volume salvage if a pack with the new layout is mounted on a system<br>running MR 9. This relatively minor change running MR 9. This relatively minor change<br>to the Volume Label format allows packs with the Volume Label format allows packs with the new layout to be used in MR 9.

> The field vol\_trouble\_count is a count of the number of times damage to any of the control

MTB-566

structures on the pack has been-detected<br>since the last physical volume salvage. since the last physical volume Control structures include the Volume Map, the VTOC Map, and the VTOCE file maps. This field is used in a heuristic at volume acceptance which triggers automatic volume salvage.

#### 5.2. Compatibility Considerations

From the previous section. it should be obvious that a pack can be moved between an MR 9 system and a later system with the following costs on each cross-system mount:

> When an MR 9 pack is mounted on a later system. a new Volume Map and VTOC Map must be generated. In order for VTOCE checksums to be correct. they must be computed for each in-use VTOCE. This requires a computed for each in-use VTOCE. This requires a sequential scan of the entire VTOC.<br>built during this scan, as free built during this scan, as free VTOCEs are detected<br>easily. The cost is approximately that of a volume The cost is approximately that of a volume salvage.

> When a pack with the new layout is mounted on an MR 9<br>system, a full volume salvage is required. This will system, a full volume salvage is required. rebuild the Volume Map in the proper format from the VTOCE file maps, and it will rebuild the threaded list of free VTOCEs by syntactic detection of unused VTOCEs. A volume salvage requires a sequential scan of the entire VTOC.

#### 5.3. System Data Bases

The following system data bases are changed as indicated:

The File System Device Control<br>eliminated. The few remaining fsdct are moved to the header of the Physical Volume Table (PVT). few remaining useful fields in the Table (fsdct) is

The PVT header has been expanded. as has each PVTE. Reference pvt.incl.pl1.

The segments which contained volume (fsmap\_seg's) have been eliminated. bit maps

02/16/82

 $-p$ age  $7$ 

A new segment, stock\_seg, contains a stock of. free addresses for each mounted physical volume (reference<br>stock seg.incl.pl1). It also contains a stock of free stock\_seg. incl. pl1). It also contains a stock of VTOCEs for each mounted physical volume. This is an unpaged segment, with sufficient space to hold stocks<br>for all disk drives defined in the configuration. Each for all disk drives defined in the configuration. record\_stock is 64 words long and contains enough room for 116 record addresses. Each VTOCE stock is 8 words long and contains enough room for  $16$  free indices.

A volmap seg is active and entry-held for each mounted physical volume. This segment is not in the File System; it describes the Volume Map and VTOC Map of the volume. Initially, it is a 4K segment, with the first 3 pages describing the Volume Map and the 4th page<br>describing the VTOC map. The offset and length of the The offset and length of the Volume Map and of the VTOC Map within this segment are in the PVTE, along with a Segment Descriptor Word (SDW) to access the segment.

volmap\_abs seg is an abs-seg used volmap\_seg. to access a

5.4. System Initialization

The system data bases referenced above are initialized as follows:

> A PVTE, a record\_stock entry, and a vtoce stock entry<br>is allocated for each disk drive defined in the is allocated for each disk drive defined in configuration.

> The record\_stock and initialized as empty. vtoce stock entries are

> The PVTE is initialized to point to the record\_stock and VTOCE stock associated with the drive. The SDW describing the volmap seg is initialized to invalid (segment fault).

Other changes are necessary so that Page Control . can withdraw record addresses from the Hardcore Partitions during record addresses<br>initialization.

> The first page of each Hardcore<br>initialized as a fake Volume Map. a fake Volume Map.<br>Intition. and it is describes the Partition. Partition is This Volume Map is initialized to

02/16/82

indicate that the Partition is free. except for the first record.

A volmap seg is activated for each volume which is defined as containing a Hardcore Partition. segment describes the fake Volume Map.

There is no need for a fake VTOC map.

When the RPV is accepted. all volmap\_seg's are<br>destroyed and record\_stocks are cleared to empty. destroyed and record\_stocks are cleared to empty. Relevant PVTE fields of affected drives are  $re$ -initialized. From this point  $(RPV$  acceptance), there is no longer need to withdraw addresses from the there is no longer need to withdraw addresses from Hardcore Partition.

## 5.5. Volume Acceptance

When a Storage System volume is mounted. it is accepted as follows:

> If the Volume Map version is o. the volume is salvaged. This results in the generation of a Volume Map (in the new format) and a VTOC Map. Additionally. a checksum is computed for each VTOCE. By proper sequencing, this<br>is done in a manner which is safe across crashes. That is done in a manner which is safe across crashes. is, if a crash occurs during the salvage, the pack is in a consistent state.

> If the volume belongs to the Root Logical Volume (RLV). a heuristic is used to determine whether the volume to be salvaged. The volume will be salvaged if<br>are fewer than 100 free records and the there are fewer than 100 free records vol\_trouble count in the Volume Label is non-zero. Note<br>that a crash without ESD adds one to the a crash without ESD adds one to the<br>ublecount. If the volume-does not belong to vol trouble count. If the volume does not the RLV. warning messages will be printed on the console if the number of free records is exceptionally low, or if the vol\_trouble\_count is exceptionally high.

> A volmap\_seg is activated and entry-held. this segment is placed in the PVTE. An SDW to

> PVTE fields are initialized from information in the Volume Label. The Volume Map is scanned, and an array of flags is built in the PVTE indicating which Volume Map sections contain free record addresses.

> No record addresses or free VTOCE indices are withdrawn

02/16/82

page 9

from the respective maps on disk. This will be done on demand (i.e., when the first page is created on the device or the first VTOCE is created).

#### 5.6. Volume Demounting

When a Storage System volume is demounted. the following occurs:

All VTOCE indices are cleared from the vtoce stock entry and updated to the VTOC Map.

All record addresses are cleared from the record\_stock entry and updated to the Volume Map.

The volmap\_seg SDW in the PVTE is invalidated.

The volmap seg is destroyed.

#### 6. PAGE CONTROL

## 6.1. Overyiew

The mechanism to implement this design is focused in Page in the routine which manages the depositing withdrawing of record addresses. When a new page is created. a record address for that page is withdrawn from the stock of free addresses. A record address may be deposited (returned to the pool of free record addresses) for a number of reasons. Deletion of a segment is a simple example. During deletion. all pages belonging to the segment are deposited. A more common but more complex example is the depositing of nulled pages during segment deactivation. Nulled pages are pages which contain all zeros (logically), but which have record addresses assigned. They are pages which have been created recently and never written to disk, or pages which have recently been cleared to zeros. Nulled pages are never reflected in the file map in the VTOCE. and they are deposited during deactivation.

The mechanism for withdrawing and depositing record addresses is simple. conceptually.

> When a withdrawal is requested. attempt to withdraw a record from the stock for that volume. If none are stock for that volume. left. initiate the withdrawal of record addresses from

page 10

02/16/82

the Volume Map into the stock, and await the completion<br>of this activity. No addresses which are withdrawn<br>from the Volume Map can be used until the updated Volume Map has been written to disk. So the completion of this activity corresponds to the completion of the write I/O to the Volume Map.

When a deposit is requested. attempt to deposit into the stock for that volume. In the current system, an address is deposited only after the VTOCE which address is deposited only after the VTOCE previously owned the address has been written to disk.<br>So such addresses can be reused immediately. If there So such addresses can be reused immediately. If is not enough room in the stock for all addresses to be deposited. deposit the remainder directly to the Volume Map.

When the number of free addresses in the stock falls below a threshold, initiate the withdrawal of record<br>addresses from the Volume Map into the stock, No addresses from the Volume Map into the stock. address withdrawn from the Volume Map can be used until the updated Volume Map has been written successfully to . disk.

When the number of free addresses in the stock grows to<br>higher than a threshold, initiate the depositing of higher than a threshold, initiate the depositing record addresses from the stock into the Volume Map.

The thresholds referenced above are constants which will be determined from performance measurements during<br>the development. The low threshold is likely to be development. The low threshold is likely to be around 50. This allows a minimum of 100 milliseconds to withdraw more addresses from the Volume Map before the stock empties (which is sufficient time for both I/Os involved). Large systems generate page faults at rate of approximately one every 2 milliseconds. and the page fault rate is an upper bound on the address withdrawal rate.

The complexity arises from the low level of the system in which these operations must be accomplished, the interrupt-like flavor of some of them, concurrency constraints. and the place occupied by withdrawal and depositing in Multics. These are discussed in the next section.

02/16/82 page 11

## 6.2. Constraints

The following considerations constrain the implementation:

Currently, withdrawal is called by Page Control with the global Page Table Lock held. Depositing, however. is called by Segment Control, without any canonical locks. and typically in an unwired environment.

Withdrawing from and depositing to the record stock can<br>be done with lockless protocols, as each can be be done with lockless protocols. as each can implemented as an atomic operation against one celi in the stock. This is not possible for withdrawing from and depositing to the Volume Map, due to checksums.

A Volume Map page (accessed via the volmap\_seg). must not be modified between the time a write I/O is requested for it until the I/O is complete. This is necessary to guarantee the consistency of the page on disk.

## 6.3. Volume Map Update Strategy

The Volume Map is updated under two different circumstances:

On demand, when a withdrawal is requested and the record stock contains no free addresses. or when a deposit is requested and the record stock is full. In<br>this case, the requesting process must wait for case. the requesting process must wait completion of the Volume Map update (including writing the updated Volume Map to disk). This is called a demand update.

When the number of addresses in the record stock falls outside of the thresholds for the stock. In this case, an update of the Volume Map is initiated. but there is no need for the process which notices the condition to wait for the completion of the update. This is called an asynchronous update.

Correct synchronization of operations against the Volume Map is implemented by a per-volume Volume Map lock and a finite-state model of asynchronous Volume Map updates. Both the Volume Map lock and the current asynchronous update state are maintained in the PVTE for the device. The following conventions apply:

The asynchronous update state, or state, of the Map can

be one of the following:

Idle (I) – no asynchronous activity in progress

Read-in-Progress (R) - the stock is outside<br>of threshold and requires a Volume Map threshold and requires a Volume Map update. A read of a Volume Map page has been requested but has not been noticed as having completed.

Write-in-Progress (W) - A Volume Map page has been modified. A write of the page has been requested but has not been noticed as having completed.

The state may be changed from Idle only under the protection of both the per-volume Volume Map lock and the Global Page Table lock. The state may be changed from Read-in-Progress or Write-in-Progress only under the protection of the Global Page Table lock.

An asynchronous Volume Map update is initiated under the protection of the per-volume Volume Map lock. After<br>acquiring the lock, a read is requested of an lock, a read is requested of an<br>and the state changed to R. The appropriate page. and the state changed to R. completion of the update is done by Page Control, which polls periodically for pending Volume Map activity.

The Volume Map may be updated from call-side under the protection of the per-volume Volume Map lock. The state must be I. After modifying Volume Map pages, state must be I. After modifying Volume Map pages,<br>each page modified must be written to disk successfully<br>before releasing the lock.

## 6.4. Locking Hierarchy

The per-volume Volume Map lock occupies a place in the locking hierarchy between the AST lock and the Global Page Table lock. As a consequence. a process may take page faults with the per-volume A process may not take a page fault which requires record address withdrawal with a per-volume Volume Map<br>locked. A process which holds the Global Page Table lock may acquire a per-volume Volume Map lock, but it may not wait for it.

02/16/82 **page 13** 

## 6.5. Locking Services

The following services implement the protocols outlined above.

lock\_wired\_nowait

This routine attempts to lock the per-volume Volume Map lock for a specified volume. It is called with the global Page Table Lock held. It returns with the lock held only if the lock can be acquired immediately and<br>the state is I. Otherwise, it returns with an state is I. Otherwise, it returns indication of failure to acquire the lock.

#### lock\_wired\_wait

This routine attempts to lock the per-volume Volume Map lock for a specified volume. It is called with the global Page Table Lock held. It returns with the lock· held only if the lock can be acquired immediately and<br>the state is I, Otherwise, it returns with an state is I. Otherwise, it returns with an appropriate wait event (for the lock or for pending I/O against the Volume Map).

#### lock unwired

This routine attempts to lock the per-volume Volume Map lock for a specified volume. When it returns, the lock is held and the state is I. It will wait. if necessary.

#### unlock

This routine unlocks the per-volume Volume Map lock for a specified volume, notifying any processes which are waiting for the lock.

#### grab\_volmap\_page\_unwired

This· routine reads a Volume Map page into memory and wires it for modification from an unwired environment.<br>It is called with the lock held and the state I. If It is called with the lock held and the state I. the number of records in the stock exceeds the high threshold, any excess records are deposited into the Volume Map.

#### write volmap\_page unwired

This routine writes a Volume Map page to disk, unwires it, and waits for completion of the I/O. It is called with the lock held and the state I.

#### 6.6. Deposit/Withdrawal Services

The following services allow depositing and withdrawal or records:

withdraw\_record\_wired

This routine attempts to withdraw a single record address from the record stock for a specified device in a lockless manner. If it cannot. it returns either an error (out-of-physical-volume) or a wait event (for completion of asynchronous Volume Map update). It is called with the global Page Table lock held.

deposit record\_unwired

This routine attempts to deposit a single record address into the record stock for a specified device in<br>a lockless manner. If it cannot, it deposits the cannot. it deposits the<br>ume Map. waiting if address directly to the Volume Map. necessary.

deposit\_list\_unwired

This routine attempts to deposit a list of record addresses into the record stock for a specified device in a lockless manner. If it cannot deposit the enitre list into the stock, it deposits as many as it can into the stock. and the remainder into the Volume Map. It waits if necessary.

6.7. Error Handling

If a checksum of a section of the Volume Map is found to be in error when it is read from disk, the section is assumed to be allocated in its entirety. The affected section of the Volume Map is changed to indicate this, and a message is prihted on the console to this effect.

02/16/82 page 15

#### 7. SEGMENT CONTROL

## 7.1. Overview

Two areas of Segment Control are of interest: allocation and freeing of VTOCEs, and VTOCE checksums.

#### 7.2. Allocation and Freeing of VTOCEs

VTOCEs are allocated and freed under the protection of the per-volume VTOC Map lock.

When a VTOCE is allocated, it is allocated from the vtoce stock (if the stock contains any free VTOCE indices). Otherwise, it is allocated from the VTOC Map. and the vtoce stock is replenished from the VTOC Map at the same time.

When a VTOCE is freed. it is freed into the vtoce stock (if the stock contains empty slots). Otherwise, it is freed into the VTOC Map.

#### 7.3. VTOCE Checksum

The revised VTOCE format is depicted in vtoce.incl.pl1. An unused field (vtoce.infqcnt) is used for the checksum. checksum is a checksum of that portion of the file map which is in use. That is, it is a checksum of vtoce.csl file map entries (current segment length). The checksum is validated each time the segment is activated, and it is recomputed when the file map is updated.

#### 7.4. Error Handling

When a checksum error occurs. the entire file map is assumed to be invalid. The segment is marked as damaged, and it cannot be accessed until the next physical volume salvage or until it is truncated explicitly. At the next physical volume salvage, any record address in the file map of a damaged segment which is not claimed by another VTOCE or the Volume Map (as a free record address) is left in the file map. and the segment is made accessible. If a segment damaged in this way is truncated accessible. If a segment damaged in this<br>explicitly, no record addresses are deposited.

## 8. LIMITATIONS AND PARAMETERS

The following limitations exist under the new disk pack layout described in this document:

> The number of Volume Map pages is 3. which provides for record addresses up to 95231. This can be increased by increasing the number of Volume Map pages. at the cost of a larger ASTE for the volmap\_seg (when the device is mounted).

> The number of VTOC Map pages is 1. which provides for VTOCE indices up to 31743 (that is, a pack may have a maximum of 31743 VTOCEs. or distinct segments. on it). This can be increased by increasing the number of VTOC<br>Map pages. at the cost of a larger ASTE for the Map pages. at the cost of a larger volmap\_seg (when the device is mounted).

> To put the numbers above in some perspective. the largest device supported by Multics currently has 67200<br>records. Further. Multics cannot support devices with records. Further, Multics cannot support devices with more than 131072 records without restructuring disk control or page control.

> With this design. permanent wired storage increases as follows:

> > The PVT header is 20 words (previously 8).

Each PVTE is 22 words (previously 12). One is required for each disk drive defined in the configuration.

Each record stock is 64 words. One is

02/16/82

page 17

required *fbr* each disk drive defined in the configuration.

Each VTOCE stock is 8 words. One is required for each disk configuration.

In addition. a 4K Active Segment Table Entry (ASTE) · is active and entry-held for each mounted Storage System volume.

#### 9. METERING

The metering data collected is described in the stock\_seg.incl.pl1, under the structure rsmeters. data will be useful in tuning the design. and most not be of use to sites. Additional metering will be developed during implementation. as appropriate. include file Most of this likely will

#### $10.$ PHASING

This design will be implemented in three phases. as follows:

Page Control and Physical Volume Management changes to use record stocks for disk packs with the current layout. This involves changing the PVTE format. at least recompiling all programs which reference the PVTE. This will allow longer exposure of the most complex portions of the implementation. It will also allow more time to meter and tune the implementation.

Segment Control changes to maintain and checksums. This phase requires volume implement. use VTOCE salvages to

Implementation of the new disk pack layout. This phase requires volume conversions to implement.

### MTB-566

#### 11. SUMMARY OF CHANGES

All changes required in this design are indicated below by module.

accept fs\_disk

Eliminate use of fsdct. If an MR 9 volume is mounted.<br>call convert volume map. convert vtoc map. and convert~volume\_map, convert\_vtoc\_map, walk\_vtoc\_compute checksum to convert the volume to proper format. Activate and entry-hold the volmap\_seg. When called for the RPV. call make sdw\$reset\_rpv to terminate allocation against the Hardcore Partition.

activate

If the VTOCE checksum is invalid, truncate the vtoce and damage the segment.

#### adopt\_seg

Recompile for new include files.

boot (BOS)

Pick up time unmounted correctly under both new and old label format.

copy\_f dump

Instead of using the fsdct to find the Dump Partition. find the PART DUMP card in the Config deck and read the label of that volume.

create\_vtoce

Call checksum to compute vtoce.checksum for new (empty) VTOCE. Eliminate use of the obsolete vtoce.infqcnt. field

dbm\_man

Recompile for new include files.

dct<sub>1</sub>

Recompile for new include files.

delete\_volume\_log

Eliminate use of fs vol\_label.incl.pl1.

demount\_pv

Destroy the volmap seg. Null out new fields in PVTE.

device\_control

Recompile for new include files.

disk control

Recompile for new include files.

02/16/82 page 19

 $\blacktriangleright$ 

' !

disk emergency Recompile for new include files. disk\_init Recompile for new include files. disk left Recompile for new include files. disk\_rebuild. Rework for new disk pack format. disk\_rebuild\_caller Rework for new disk pack format. Detect MR 9 label and print error message. display\_ast\_ Recompile for new include files. display\_label Display new label fields. display\_pvolog Eliminate use of fs vol\_label.incl.pl1. display\_volume\_log Eliminate use of fs vol\_label.incl.pl1. dmpr\_finish Eliminate use of fs vol\_label.incl.pl1.  $dmpr\_log_$ Eliminate use of fs vol\_label.incl.pl1. vtoce.incl.pl1. dmpr\_output\_  $\overline{\text{Eliminate}}$  use of fs vol\_label.incl.pl1. vtoce.incl.pl1. dump\_ volume\_ Eliminate use of fs vol\_label.incl.pl1 dump\_vtoce Recompile for new include files. find\_partition\_ Recompile for new include files. free\_store is replaced by management. Page fs\_unload\_disk\_interrupt Control stock

page 20

02/16/82

MTB-566

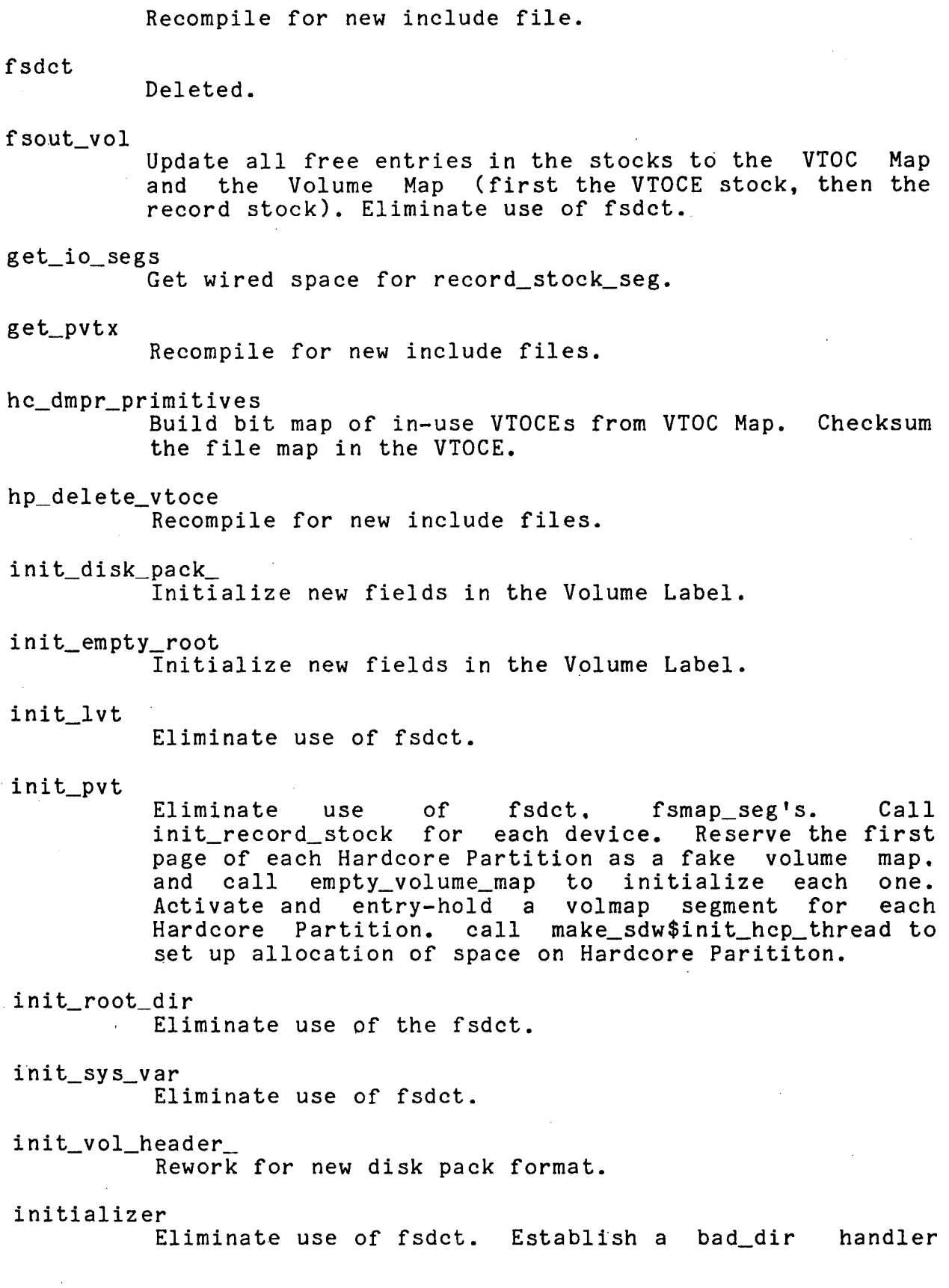

02/16/82 page 21

to salvage the offending directory (eliminating the need for a depth 2 directory salvage after a crash without ESD). list\_vols Recompile for new include files. 1 oad\_ vol\_map Delete. logical\_volume\_manager Recompile for new include files. make\_sdw Maintain thread pointer for Hardcore Parition allocation in static storage, instead of in the fsdct. mdx Recompile for new include files. merge\_volume\_log Eliminate use of fs vol map.incl.pl1. on\_line\_salvager page\_error page\_fault<br>Use new Eliminate reference to fsdct. Rework error messages. address withdrawal mechanism. recursive page faults on wait conditions. partition\_io Recompile for new include files. Rework for new deposit/withdrawal mechanism. priv\_delete\_vtoce Return a cleared VTOCE to the free VTOCE pool. purge\_volume~log Eliminate use of fs vol\_label.incl.pl1. pvname\_to\_pvtx\_ Recompile for new include files. pvt including

Make a CDS.

rcp\_disk\_

page 22

pc

MTB-566

Recompile for new include files. rcp\_init\_disk\_sharing Recompile for new include files. read\_disk Recompile for new include files. record to vtocx Recompile for new include files. recover~volume\_log Eliminate use of fs vol\_map.incl.pl1. vtoce.incl.pl1. reload\_vo1ume\_ Eliminate use of vtoc\_header.incl.pl1. reloader Rework for new disk pack format. restor (BOS) Change for new Volume Map. retrieve from volume Eliminate use of fs vol\_label.incl.pl1. retv\_copy Eliminate use of obsolete vtoce.infqcnt. retv\_vol\_ control\_ Eliminate use of fs vol\_label.incl.pl1. ring\_O\_peek Recompile for new include files. rldr\_check\_pvol\_ Change for new disk pack format. rldr\_input\_ Change for new Volume Label (pick up time unmounted correctly). rldr\_output\_ Change for new disk pack format. checksum. rldr\_volume\_map\_ Change for new Volume Map format. rldr\_vtoc\_header\_ Change for VTOC Map. Compute VTOCE

02/16/82

salv dir checker. Eliminate use of fsdct. salv\_directory Eliminate use of fsdct. salvage\_pv Rework for new disk pack format. Validate checksum for each VTOCE examined. salvager Eliminate use of fsdct. Eliminate salvage to depth 2. save (BOS) Change for new Volume Map format. seg\_fault Eliminate use of fsdct. segment\_mover<br>**•** Eliminate use of the obsolete field vtoce.infqcnt. set\_disk\_table~loc Eliminate use of fsdct. set\_sons\_lvid Eliminate use of fsdct. set\_volume\_log Eliminate use of fs vol\_map.incl.pl1. shutdown Eliminate use of fsdct. sstn (BOS) Pick up VTOC origin from Volume Label. status\_ Eliminate use of fsdct. sweep\_pv Recompile for new include files. sy serr\_log\_init Pick up location of LOG Parition from config deck instead of fsdct. truncate\_vtoce Compute VTOCE checksum. update\_vtoce Compute file map checksum.

MTB-566

vacate\_pv<br>Recompile for new include files. verify\_dump\_volume Eliminate use of fs vol\_label.incl.pl1. vtoce.incl.pl1. verify\_label\_ Recompile for new include files. vm\_vio Rework for new disk pack format. volume cross check vtoc\_attributes Eliminate use of the obsolete field vtoce.infqcnt. Compute VTOCE checksum. vtoc~man Use new VTOCE allocation/freeing scheme. vtocx\_to\_record Recompile for new include files.

wired\_shutdown Eliminate use of fsdct.

02/16/82 page 25

### ATTACHMENT 1

## FORMAT OF VOLUME MAP SECTION

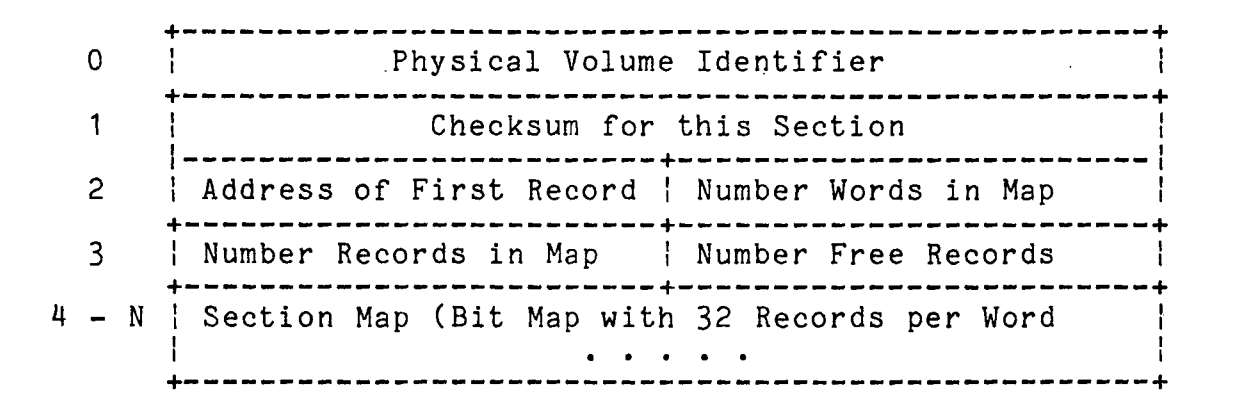

I

# ATTACHMENT 2

# INCLUDE FILES REFERENCED IN THIS MTB

 $\sum_{i=1}^n \frac{1}{i!}$ 

**)** 

/\*

.,

BEGIN INCLUDE FILE...disk\_pack.incl.pli Last Modified January 1982 for new volume map \*/

/\*

All disk packs have the standard layout described below:

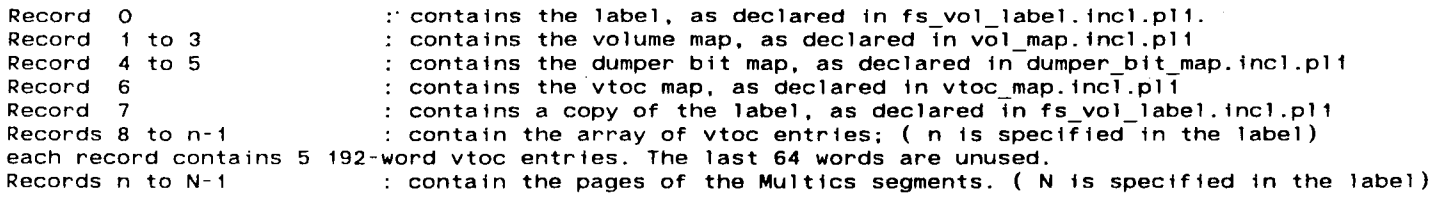

Sundry partitions may exist within the region n to N-1, withdrawn or not as befits the meaning of the particular partition.

A conceptual declaration for a disk pack could be:

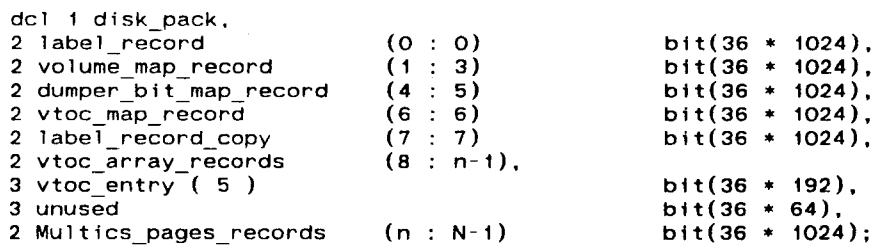

\*/

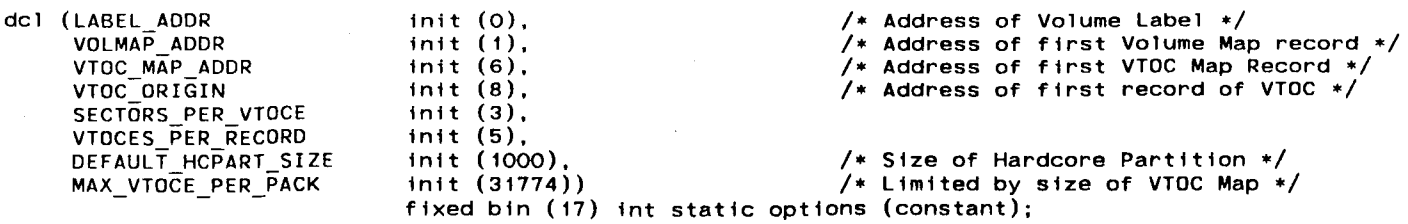

/\* END INCLUDE FILE...disk pack.incl.pl1  $*/$ 

*)* )

/\* BEGIN INCLUDE FILE ... fs\_vol\_label.incl.pl1 .. last modified January 1982 for new volume map format \*/

/\* This is the label at fixed location of each physical volume. Length 1 page  $*/$ 

dcl labelp ptr;

)

dcl 1 label based ( labelp) al fgned,

 $/*$  First comes data not used by Multics.. for compatibility with GCDS  $*/$ 

2 gcos (5•64) f fxed bin,

 $/*$  Now we have the Multics label  $*/$ 

2 Multics char (32) init ("Multics Storage System Volume•), /• Identtfter •/ 2 version fixed bin, 2 mfg serial char (32), 2 pv name char (32),  $2$  lv name char  $(32)$ ,  $2$  pvid bit  $(36)$ , 2 lvid bit (36), /• Version 1 •/ /• Manufacturer's serial number •/  $y^*$  Physical volume name.  $\ast$ /  $/*$  Name of logical volume for pack  $*/$ /• Unique ID of this pack •/  $/*$  unique ID of its logical vol  $*/$ 2 root pvid bit (36), 2 time registered fixed bin (71), 2 n\_pv\_in\_lv\_fixed bin, /\* unique ID of the pack containing the root. everybody must agree.  $*/$  $/*$  time imported to system  $*/$ 2 vol size fixed bin, 2 vtoc size fixed bin, 2 not used bit (1) unal, 2 private bit  $(1)$  unal, 2 flagpad bit (34) unal, 2 max access class bit (72), 2 min-access-class bit (72), 2 password bit (72), 2 pad1 (16) fixed bin, 2 ttme mounted fixed bin (71), 2 time<sup>-map</sup> updated fixed bin (71), 2 old time unmounted fixed bin, 2 volmap version fixed bin, 2 time salvaged fixed bin (71), 2 time of boot fixed bin (71), 2 time unmounted fixed bin (71), 2 pad1a (2) fixed bin, 2 vol trouble count fixed bin, 2 err-hist size fixed bin, 2 time last dmp (3) fixed bin (71), 2 time<sup>last</sup> reloaded fixed bin (71), 2  $pad2^-(40)$  fixed bin, 2 root, 3 here bit (1), 3 root\_vtocx fixed bin (35), 3 shutdown state fixed bfn,  $3$  pad7 bit  $(1)$  aligned, 3 disk table vtocx fixed bin, ')  $/*$  # phys volumes in logical  $*/$ /• total size of volume, in records •/  $/*$  number of recs in fixed area + vtoc  $*/$  $\frac{1}{4}$  used to be multiple class  $\frac{1}{4}$  $/*$  TRUE if was registered as private  $*/$  $/*$  Maximum access class for stuff on volume  $*/$ /\* Minimum access class for stuff on volume •/  $/*$  not yet used  $*/$ /• time mounted •/ /• time vmap known good •/  $/*$  set to cause salvage pre-MR10  $*/$ /\* version of volume map (currently 1)  $*/$ /• time salvaged •/ /• time of last bootload •/ /• time unmounted cleanly •/ /• Number times structure damaged detected since last salvage •/ /• size of pack error history •/ /• time last completed dump pass started •/  $/*$  what it says  $*/$ /\* TRUE if the root is on this pack  $*/$  $/*$  VTOC index of root, if it is here  $*/$ /• Status of hierarchy •/ /• VTDC index of disk table on RPV •/

3 disk\_table\_uid bit (36) aligned, 3 esd\_state fixed bin, 2 volmap\_record fixed bin, 2 size\_of\_volmap fixed bin, 2 vtoc map record fixed bin, 2 size of vtoc map fixed bin, 2 volmap unit size fixed bin, 2 vtoc\_origin\_record fixed bin, 2 dumper bit map record fixed bin, 2 pad3  $(54)$  fixed bin, 2 nparts fixed bin, 2 parts (47), 3 part char (4), 3 free fixed bin, 3 nrec fixed bin, 3 pad5 fixed bin, 2 pad4 (5\*64) fixed bin;

(

- *(*  /\* UID of disk table •/
- /\* State of esd \*/

l

- /\* Begin record of volume map •/
- /\* Number of records in volume map •/
- /\* Begin record of VTOC map •/
- /\* Number of records in VTOC map •/
- /\* Number of words per volume map section •/

l

- /\* Begin record of VTOC •/
- /\* Begin record of dumper bit-map •/

/\* Number of special partitions on pack •/

- /\* Name of partition •/
- /\* First record •/
- /\* Number of records •/

dcl Multics ID String char (32) init ("Multics Storage System Volume") static;

/\*END INCLUDE FILE fs\_vol\_label. fncl.p11 •/

32553

A

"BEGIN INCLUDE FILE pvt. incl.alm

"Created 02/23/82 1151.7 est Tue by convert\_include\_file, Version of 12/01/81 1540.3 est Tue.

"Made from >user\_dir\_dir>Multics>Bongiovanni>cctm>pvt.incl.pli,  $"$  modified  $02/\overline{2}3/8\overline{2}$  1151.6 est Tue

Structure pvt

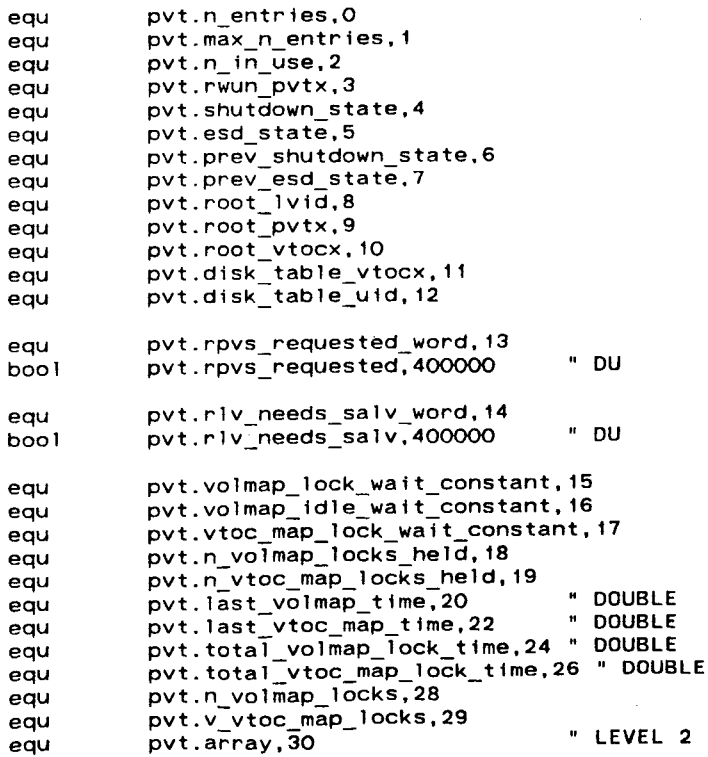

 $\overline{ }$ 

Structure pvte

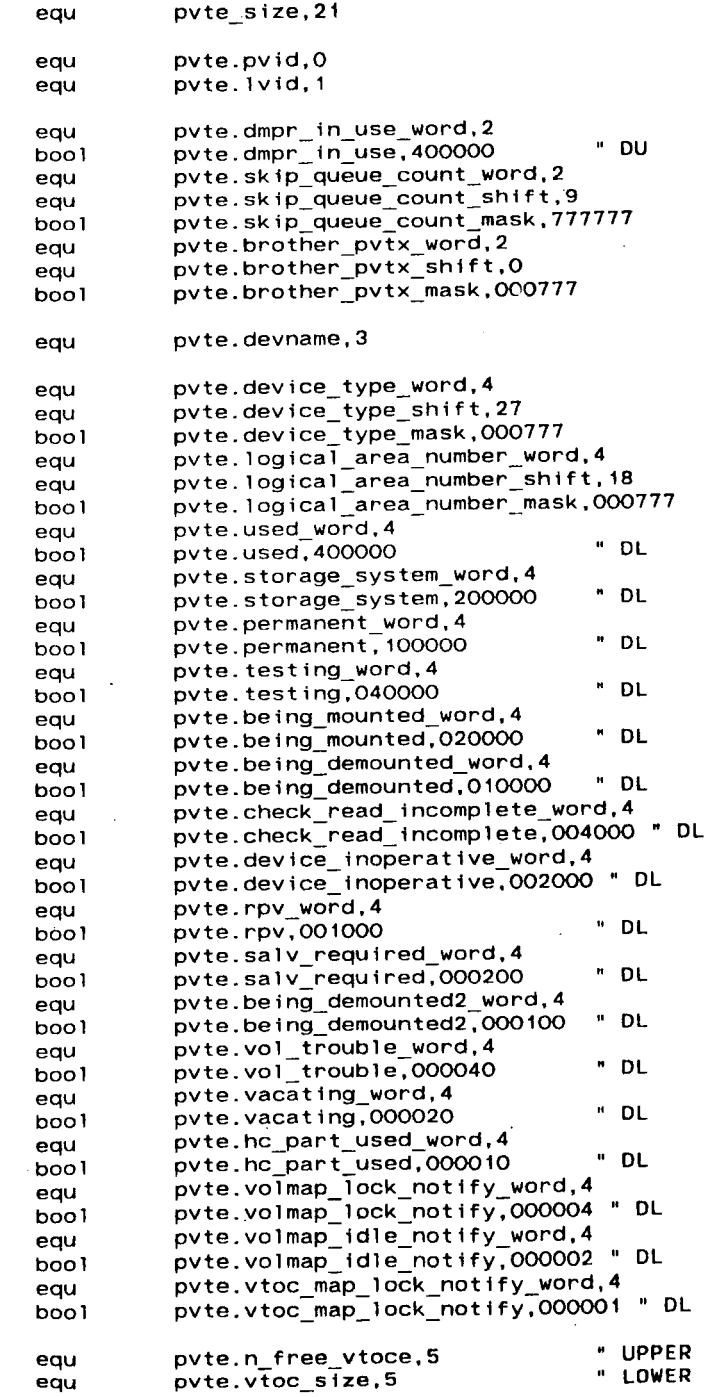

 $\blacktriangleright$ 

 $\mathcal{L}_{\mathcal{A}}$ 

 $($ 

l

 $\blacktriangledown$ 

(

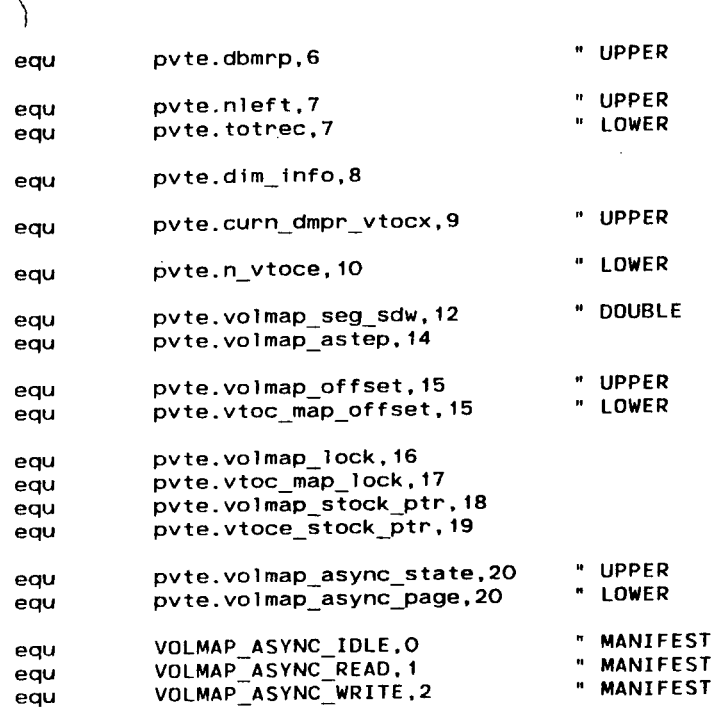

"END INCLUDE FILE pvt. incl.aim

J ) *)* 

,,

 $\blacktriangleright$ 

I• BEGIN INCLUDE FILE ... pvt. incl.p11 ... last modified January 1982 \*/

ext, ptr, ptr;

/\* The physical volume table (PVT) is a wired-down table. It has one entry for each spindle present, be it for Storage System or "I/D" use.

- \*/
- dcl pvt\$ pvtp pvtep

pvt

dcl

dcl

 $\sum_{i=1}^n$ 

based (pvtp) aligned,

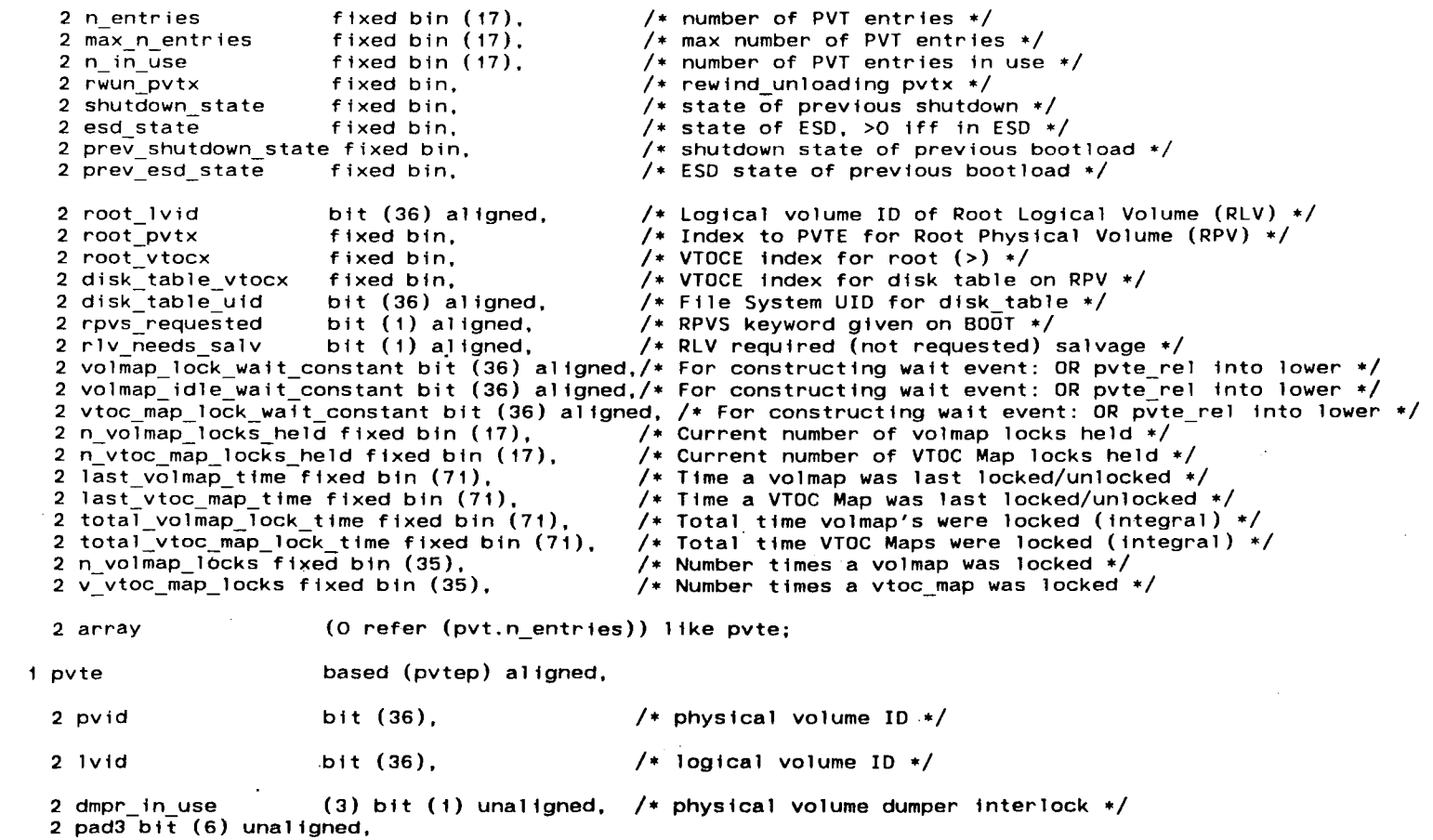

2 skip\_queue\_count fixed bin (18) unsigned unaligned, /\* number of times this pv skipped for per-proc allocation du<br>e to saturation \*/

2 brother pvtx fixed bin (8) unaligned,

*)* 

 $/*$  next pvte in lv chain  $*/$ 

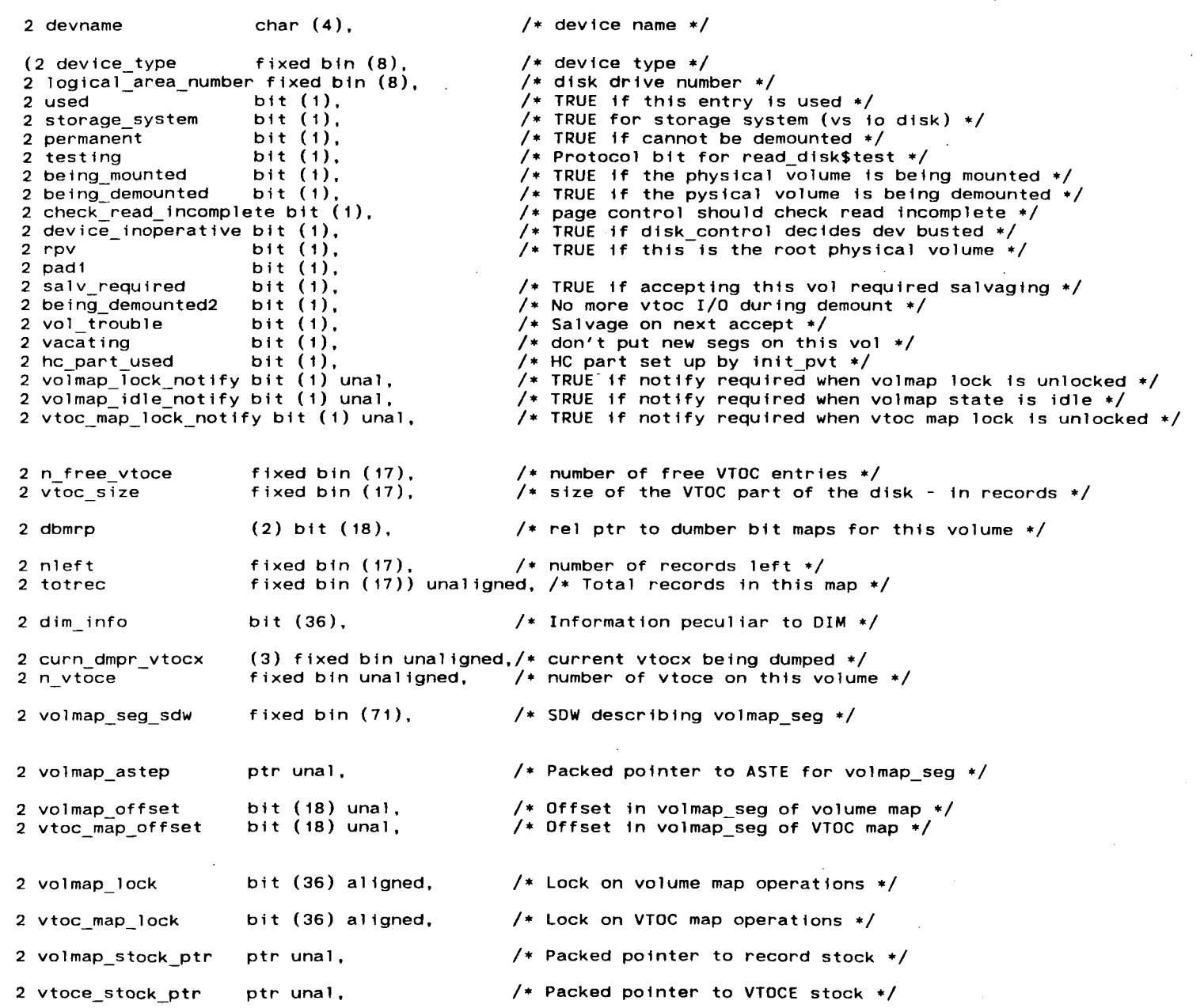

2 volmap\_async\_state fixed bin (17) unaligned, /\* Asynchronous update state of Volume Map \*/

) )

2 volmap async\_page fixed bin (17) unaligned; /\* Page number for asynchronous update \*/

)

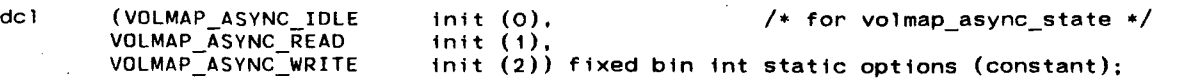

( *(* '

END INCLUDE FILE ... pvt. incl.pl1 \*/

 $\mathcal{L}(\mathcal{A})$  and  $\mathcal{L}(\mathcal{A})$ 

/•

1)

"BEGIN INCLUDE FILE stock\_seg.incl.alm

```
"Created 02/23/82 1218.9 est Tue by convert_include_file,
   Version of 12/01/81 1540.3 est Tue.
"Made from >user_dir_dir>Multics>Bongiovanni>htd>nsd>stock_seg.incl.pl1,<br>" modified 02/23/82 1218.9 est Tue
   modified 02/\overline{2}3/8\overline{2} 1218.9 est Tue
Structure stock_seg 
equ stock_seg_size,28 
equ stock_seg.meters,O " LEVEL 2 
equ stock_seg.free,27 " UPPER 
Structure record_stock 
equ 
equ 
equ 
equ 
equ 
equ 
equ 
equ 
equ 
equ 
equ 
equ 
equ 
equ 
equ 
           record_stock.pvtep,O 
           record stock.n in stock,1 "UPPER 
           record=stock.n=volmap_pages,1 " LOWER 
           record stock.n free in stock,2 • UPPER 
           record=stock.n=os_in_stock,2 " LOWER 
           record_stock. low_threshold,3 " UPPER 
           record_stock.high_threshold,3 • LOWER 
           record_stock.target,4 
           record_stock.stock_offset,4 
                                             " UPPER 
                                             " LOWER 
           record_stock.n_words_in_stock,5 " UPPER<br>record_stock.search_index,5 " LOWER
           record_stock.search_index,5
           record_stock.volmap_page,6 
           record_stock.n_free,6
           record=stock.baseadd,6 
           record_stock.stock,O 
                                             " LEVEL 2 
                                             " UPPER 
                                             " LOWER 
                                             " UPPER
```
*)* J

Structure vtoce stock

J

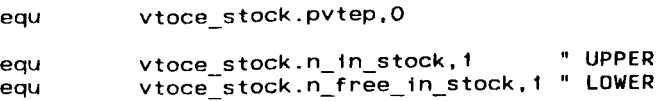

equ vtoce\_stock.stock,2 " UPPER  $\sum_{i=1}^{n}$ 

 $\mathcal{L}$ 

l

Structure rsmeters

equ rsmeters\_size,27

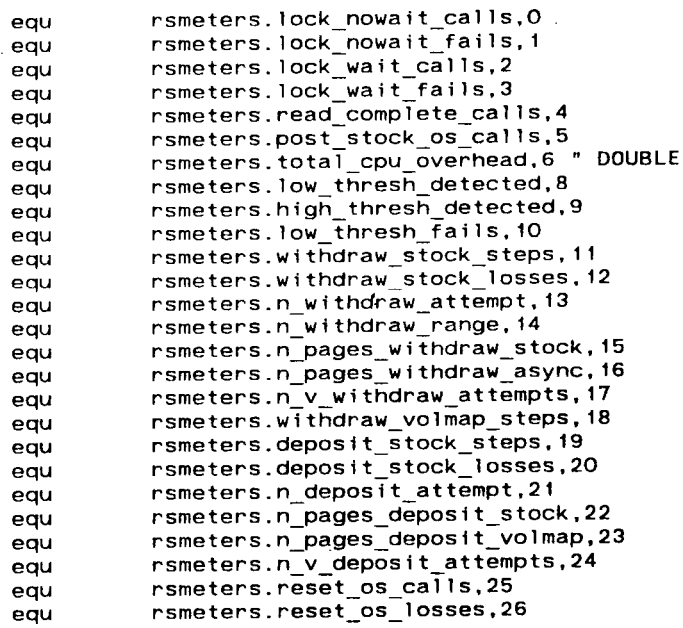

"END INCLUDE FILE stock\_seg.incl.alm

 $\blacktriangledown$ 

(

 $\mathbf{u}$  $\mathbf{n}$  $\ddot{\phantom{a}}$ 

/• START OF: dcl dcl dcl dcl dcl dcl dcl dcl I dcl CE indices •/ stock\_seg.incl.pl1 stock\_segp record\_stockp vtoce\_stockp stock\_seg\$ n in record stock n in vtoce stock stock\_seg 2 meters 2 free 1 record stock 2 pvtep 2 n\_in\_stock 2 n\_volmap\_pages 2 n free in stock 2 n os in stock 2 low\_threshold 2 high\_threshold 2 target 2 stock\_offset 2 n\_words\_in\_stock 2 search\_index 2 volmap page 3 n\_free 3 baseadd 2 stock vtoce stock 2 pvtep 2 n in stock 2 n-free in stock  $2 \overline{\mathsf{stock}}$ ptr; ptr; ptr; ext; fixed bin; fixed bin; aligned based (stock\_segp), aligned like rsmeters, bit (18) unal;  $\frac{1}{2}$  offset of first free word in segment  $*/$ aligned based (record\_stockp), ptr unal, /\* PVTE for this stock •/ fixed bin (18) uns unal,  $/*$  Max number of addresses in stock  $*/$ fixed bin (18) uns unal,/• Number of pages in Volume Map•/ fixed bin (18) uns unal,/\* Number addresses currently free  $*/$ fixed bin (18) uns unal,/\* Number addresses currently out-of-service•/ fixed bin (18) uns unal,  $/*$  Low threshold for withdrawing from volmap  $*/$ fixed bin (18) uns unal,  $/*$  High threshold for depositing to volmap  $*/$ fixed bin (18) uns unal, /\* Target for stock \*/<br>bit (18) unal. (\* Offset of stock in  $/*$  Offset of stock in this structure  $*/$ fixed bin (18) uns unal,  $/*$  Number of words = Number of entries  $/ 2 * /$ fixed bin (18) uns unal,  $/*$  Roving pointer  $*/$ (record stock.n volmap pages) aligned, fixed bin (18) uns unal, /\* Number free records in this volmap page  $*/$ fixed bin (18) uns unal, /\* First record address described by this page  $*/$ (n in record stock refer (record stock.n in stock)) bit (18) unal; /\* Stock array of addresses \*  $/*$  bit 0 ON => out-of-service  $*/$ . aligned based (vtoce\_stockp),<br>ptr unal, /\* P\  $/*$  PVTE for this stock  $*/$ fixed bin (18) uns unal,  $/*$  Max number addresses in stock  $*/$ fixed bin (18) uns unal,  $/*$  Number addresses currently free  $*/$ (n\_in\_vtoce\_stock refer (vtoce\_stock.n\_ln\_stock)) fixed bin (18) uns unal; /• Stock array of VTO

*) )* J

dcl 1 rsmeters aligned based,

2 lock nowait calls fixed bin (35), 2 lock-nowait-fails fixed bin (35),<br>2 lock wait calls fixed bin (35). 2 lock\_wait\_calls fixed bin (35),<br>2 lock\_wait\_fails fixed bin (35),  $2$  lock wait fails 2 read\_complete calls fixed bin (35), 2 post stock os calls fixed bin (35), 2 total cpu overhead fixed bin (71), 2 low thresh detected fixed bin  $(35)$ , 2 high thresh detected fixed bin (35), 2 low thresh  $Fails$  fixed bin  $(35)$ , 2 withdraw stock steps fixed bin (35), 2 withdraw-stock-losses fixed bin (35), 2 n\_withdraw\_attempt fixed bin (35), 2 n\_withdraw\_range fixed bin (35), 2 n pages withdraw stock fixed bin (35), 2 n pages withdraw async fixed bin (35), 2 n v withdraw attempts fixed bin (35), 2 withdraw volmap steps fixed bin (35). 2 deposit stock steps fixed bin (35), 2 deposit stock losses fixed bin (35), 2 n deposit attempt fixed bin (35), 2 n pages deposit stock fixed bin (35), 2 n-pages<sup>-</sup>deposit<sup>-</sup>volmap fixed bin (35), 2  $n_v$  deposit\_attempts fixed bin (35),<br>2 reset os calls fixed bin (35). 2 reset\_os\_calls fixed bin (35),<br>2 reset\_os\_losses fixed bin (35); 2 reset os losses

**)**<br>(<br>. /\* Number calls to lock wired nowait  $*/$  $/*$  Number calls which did not acquire lock  $*/$  $/*$  Number calls to lock wired wait  $*/$ /•Number calls'which waited *\*I*  /• Number times read complete (async) detected •/ /• Number times write complete (async) detected •/  $/*$  Total overhead in all routines  $*/$ /• Number of times stock below low threshold •/ /• Number of times stock above high threshold •/ /\* Number of times no records in volmap \*/ /• Number steps thru stock in withdraw.•/ /• Number lockless losses •/ /• Number attempts to withdraw a page •/ /• Number attempts to withdraw within range •/ /• Number pages withdrawn from stock •/ /• Number pages withdrawn from volmap •/ /• Number attempts to withdraw from volmap •/ /• Number steps thru volmap in withdraw •/ /• Number steps thru stock in deposit •/ /• Number lockless losses •/ /• Number attempts to deposit a page •/ /• Number pages deposited to stock •/ /• Number pages deposited to volmap •/ /• Number attempts to deposit to volmap •/ /\* Number calls to reset os  $*/$ 

 $\big)$ 

/• Number lockless losses •/

/• END OF:

.,

 $\big($ 

stock\_seg.incl.pl1

)

J

)

*1)* 

 $\big)$ 

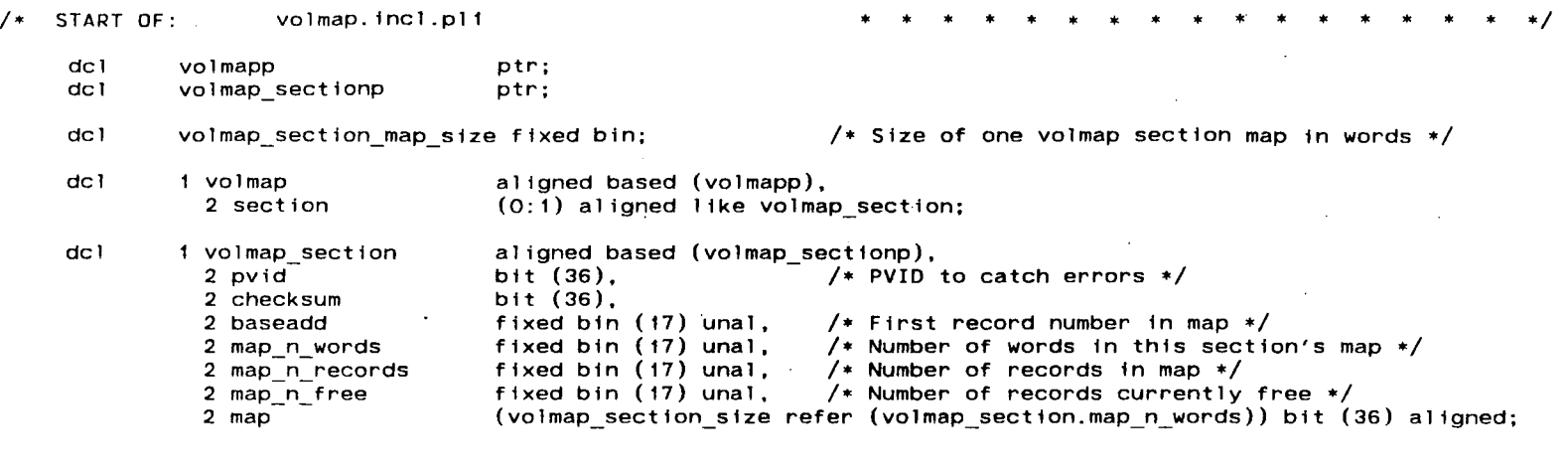

)

/\* END OF: volmap.incl.p11 \* \* \* \* • • • \* • • • • \* • • • •/

 $\mathcal{P}$  . The set of  $\mathcal{P}$ 

l

/\* BEGIN INCLUDE FILE ... vtoce.incl.p11 ... last modified Feb 1979 to increase quota/used•/

/\* Template for a VTOC entry. Length = 192 words.  $(3 * 64)$ . \*/

dcl vtocep ptr;

dcl i vtoce based (vtocep) aligned,

(2 pad1 bit ( 36).

2 uid bit (36),

 $2 \text{ ms}$ l bit  $(9)$ . 2 csl bit (9). 2 records bit (9), 2 pad2 bit (9),

2 dtu bit ( 36).

2 dtm bit (36),

2 nqsw bit (1), 2 deciduous bit (1), 2 nid bit (1), 2 dnzp bit (1), 2 gtpd bit (1). 2 per process bit (1), 2 damaged bit (1), 2 fm damaged bit (1), 2 pad3 bit ( 10), 2 dirsw bit (1), 2 master dir bit (1), 2 pad4 blt ( 16),

2 fm\_checksum bit (36),

2 quota (0:1) fixed bin (18) unsigned,

2 used (0:1) fixed bin (18) unsigned,

2 received (0:1) fixed bin (18) unsigned,

2 trp (0:1) fixed bin (71),

2 trp\_time (0:1) bit (36),

 $/*$  segment's uid - zero if vtoce is free  $*/$  $/*$  maximum segment length in 1024 word units  $*/$ /\* current segment length - in 1024 word units  $*/$ /\* number of records used by the seg in second storage  $*/$  $/*$  date and time segment was last used  $*/$  $/*$  date and time segment was last modified  $*/$ /\* no quota switch - no checking for pages of this seg  $*/$  $/*$  true if hc sdw  $*/$ /• no incremental dump switch •/ /• Dont null zero pages •/ /\* Global transparent paging device •/ /• Per process segment (deleted every bootload) \*/ /\* TRUE if contents damaged •/ /• TRUE if file map damaged •/ /• directory switch •/ /\* master directory - a root for the logical volume \*/  $/*$  not used  $*/$ /• Checksum of used portion of file map \*/ /\* sec storage quota - (0) for non dir pages  $*/$ /\* sec storage used  $-$  (0) for non dir pages \*/ /\* total amount of storage this dir has received •/

 $/*$  time record product - (0) for non dir pages  $*/$ 

/\* time time\_record\_product was last calculated·•/

2 pad6 (10) bit (36),

2 ncd blt (1), 2 pad7 bit (17), 2 pads blt (18),

)

 $2$  dtd bit  $(36)$ .

 $2$  volid (3) bit (36),

2 master\_dir\_uid bit (36),

2 uid\_path (0:15) bit (36),

2 primary\_name char (32),

2 time\_created bit (36),

2 par\_pvid bit (36).

2 par\_vtocx fixed bin (17), 2 branch rp bit (18)) unaligned,

2 cn\_salv\_time bit (36),

2 access class bit (72), 2 pad9 bit (36), 2 owner bit (36);

)

dcl vtoce parts (3) bit (36  $*$  64) aligned based (vtocep);

dcl 1 seg vtoce based (vtocep)-aligned, 2 pad1 bit (7•36), 2 usage fixed bin (35), 2 pad2 bit (184•36);

/• Overlay for vtoce of segments, which don't have quota •/ /• page fault count: overlays quota •/

) )

 $\epsilon_{\rm e}$ 

/• END INCLUDE FILE vtoce.incl.pl1 •/ ")

/\* no complete dump switch •/

/• date-time-dumped •/

/\* volume ids of last incremental, consolidated, and complete dumps  $*/$ .

/• superior master directory uid •/

/\* uid pathname of all parents starting after the root •/

/\* primary name of the segment  $*/$ 

 $/*$  time the segment was created  $*/$ 

/• physical volume id of the parent •/

/\* vtoc entry index of the parent  $*/$ 

/\* rel pointer of the branch of this segment  $*/$ 

/• time branch - vtoce connection checked •/

/\* access class tn branch •/

/• pvid of this volume •/